# **Сайт НКО: как, зачем и почему?**

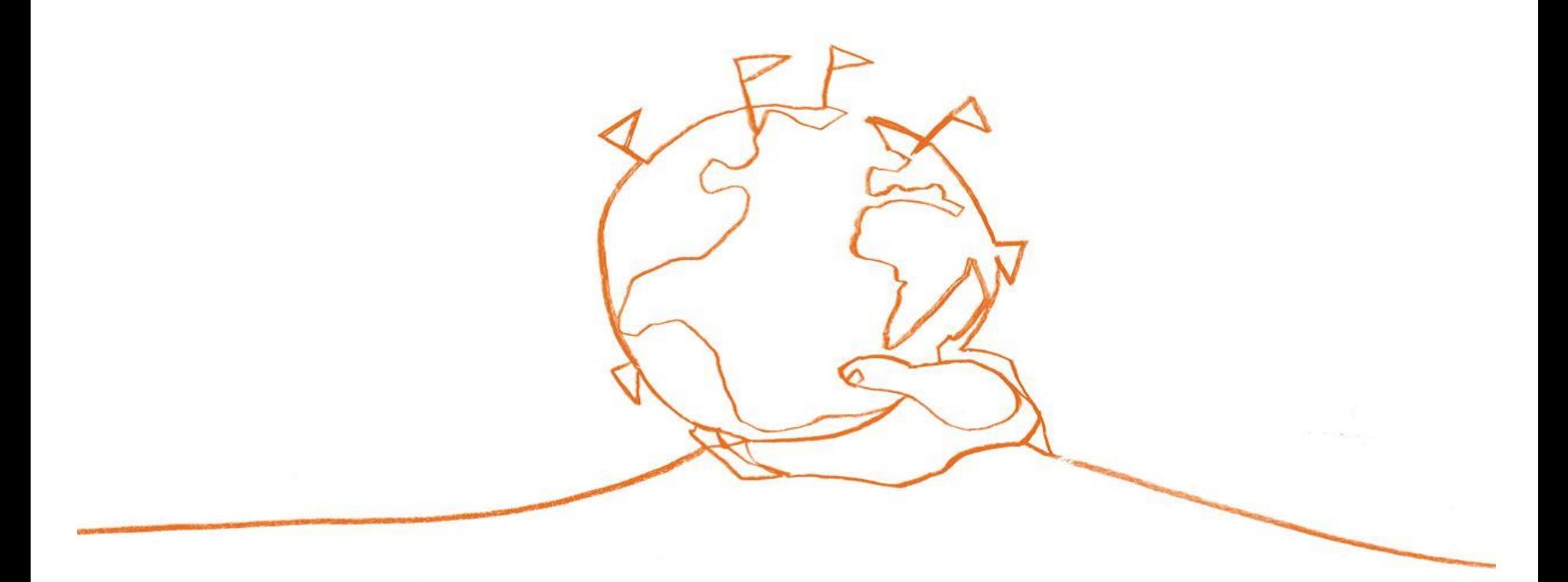

*Светлана Горбачева Директор по маркетингу и коммуникациям Фонда "КАФ"*

### **Актуальная повестка**

- Интернет среда
- Бриф и концепция
- Прототипирование
- •Юзабилити
- •Контент
- •Аналитика
- "Идеальный сайт": чек-лист для проверки

# **Интернет среда**

### **Интернет в России: новые правила – новые возможности**

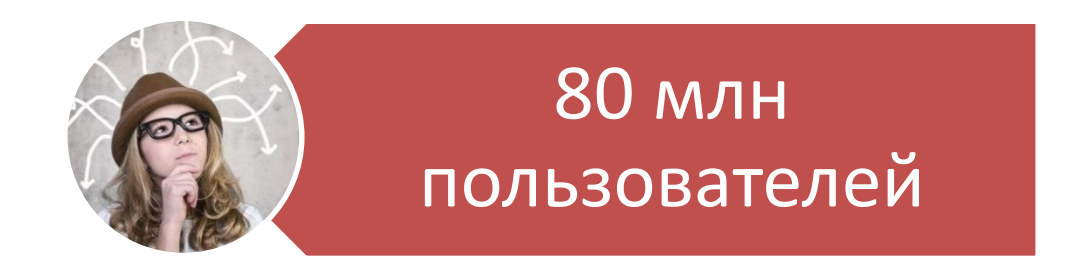

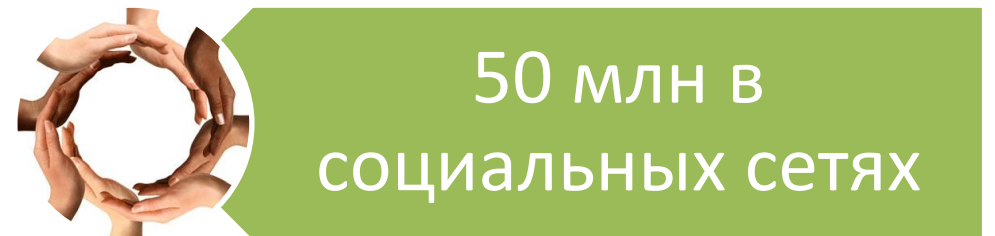

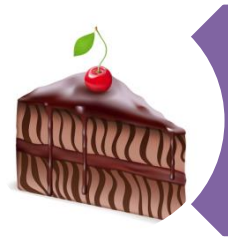

Доля Интернет рынка - 5 % ВВП

# **Интернет – самый быстро развивающийся вид медиа**

Данные регулярного исследования Rosindex компании Synovate Comcon показывают изменения в структуре российского медиа потребления.

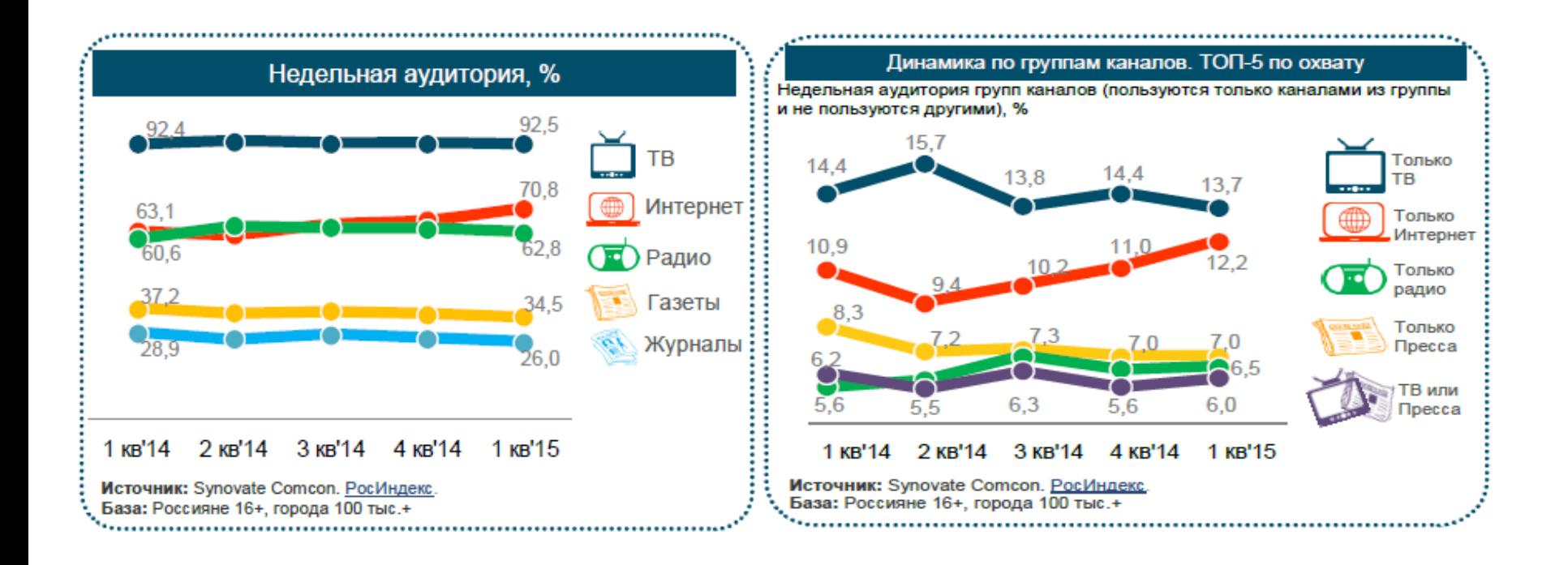

## **Преимущества и возможности продвижения в Интернете**

- Реклама в Интернете дешевле, чем на ТВ;
- Интернет открывает прямой доступ к целевой аудитории;
- В Интернете можно говорить с аудиторией на её языке;
- Прямой контакт с аудиторией и возможность узнать её истинные потребности;
- Возможность создать виральный контент.

# **Бриф и концепция**

### **Цель**

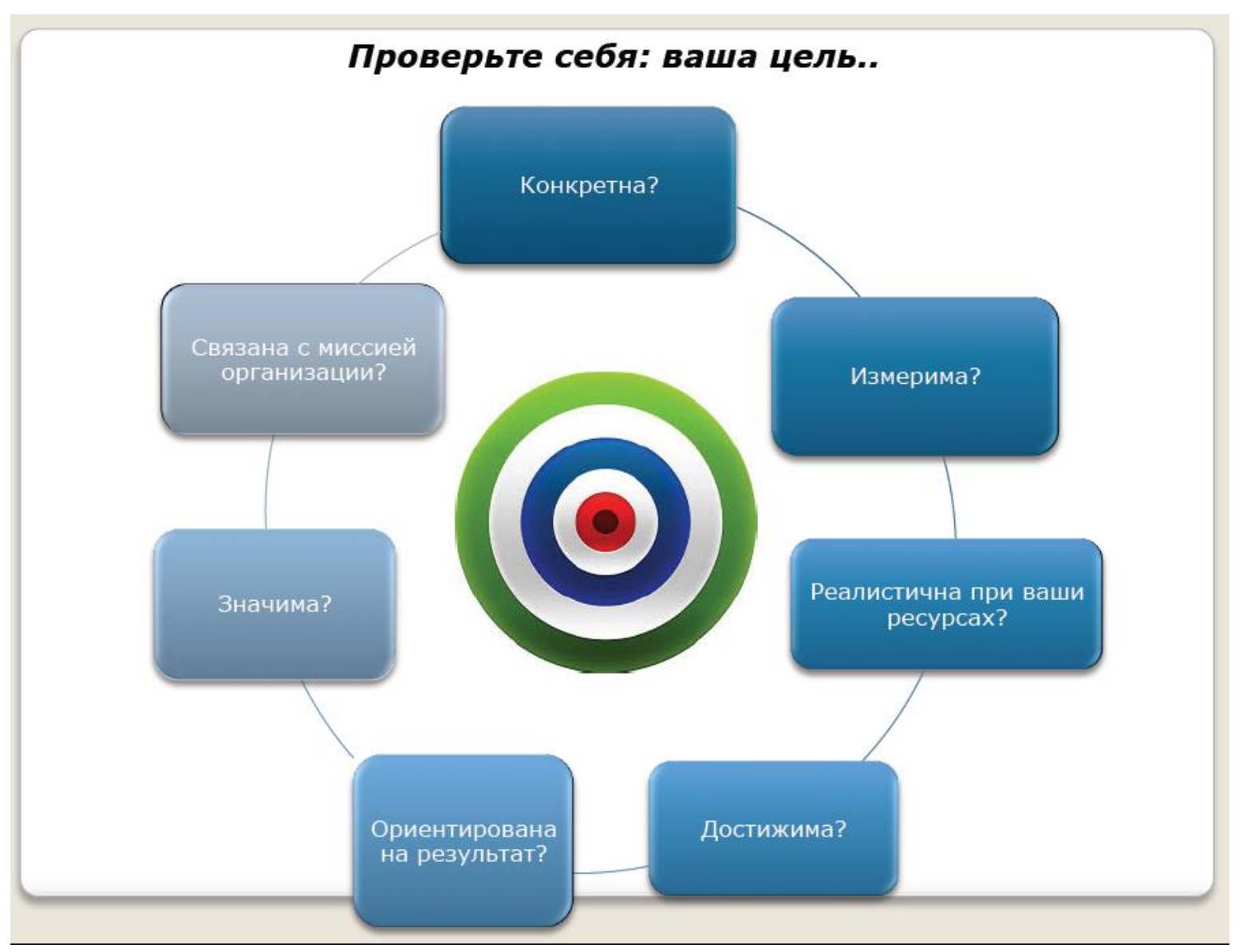

# **Бриф для создания сайта**

- 1. Определите вашу аудиторию
- 2. Определите площадку, с наиболее высокой концентрацией ЦА
- 3. Выделите ключевую тему
- 4. Почему ваша аудитория должна верить именно вам? Чем ваше предложение лучше других? (Reason to believe)
- 5. Решите, что вы хотите, чтобы аудитория сделала, услышав ваше сообщение/коммуникацию?
- 6. Призыв к действию (Call to action!)
- 7. Используйте принцип «взаимного обмена»
- 8. Будьте честны с аудиторией и выберите верный тон коммуникации
- 9. Четко определитесь с критериями эффективности

# **Бриф для создания сайта**

- 1. Определите вашу аудиторию
- 2. Определите площадку, с наиболее высокой концентрацией ЦА
- 3. Выделите ключевую тему
- 4. Почему ваша аудитория должна верить именно вам? Чем ваше предложение лучше других? (Reason to believe)
- 5. Решите, что вы хотите, чтобы аудитория сделала, услышав ваше сообщение/коммуникацию?
- 6. Призыв к действию (Call to action!)
- 7. Используйте принцип «взаимного обмена»
- 8. Будьте честны с аудиторией и выберите верный тон коммуникации
- 9. Четко определитесь с критериями эффективности

# **Распространенные ошибки при создании брифа**

- 1. Задачи, которые не может решить коммуникация;
- 2. Несколько равно-важных тем сообщений вместо одного;
- 3. Размытые критерии оценки.

# **Принципы создания успешной коммуникации**

- Идея, которая точно поможет решить конкретную социальную проблему;
- Организация имеет отношение к проблеме/её решению;
- Не только информирование, но и вовлечение аудитории в деятельность. Её вклад в решение проблемы должен быть очевиден;
- Люди должны получать удовольствие от участия в коммуникации;
- Крупные партнеры из числа НКО или бизнеса;
- Внятно написанный бриф и концепция;
- Виральность.

### **Прототипирование**

### **Прототип сайта**

Это простая схема страницы сайта в виде наброска, эскиза или html-документа, где отображены структурные элементы будущего сайта: меню, кнопки, формы и другие. Прототип может быть статичным изображением или динамичным htmlдокументом.

# **Зачем нужен прототип?**

- Грамотно продумать расположение нужных блоков и элементов дизайна
- Увидеть наглядно концепцию будущего сайта
- Правильно организовать систему навигации на сайте
- Продумать возможности взаимодействия посетителя с сайтом

**Прототипирование начинается с анализа контента**, из чего получается структура будущего сайта. Детализация интерфейса и другие мелочи здесь не настолько важны, основная цель на этом этапе – построить грамотную структуру для взаимодействия с посетителем.

### **Требования к прототипам сайта:**

- Быстрое создание прототипа
- Легкость внесения изменений в прототип
- Интерактивность
- Доступность возможность оценить прототип заказчиком, программистом, менеджером и др.
- Детализация (в отдельных случаях)

### **Программы для создания прототипа**

### **Прототипирование при помощи специальных программ.** Самыми распространенными являются

- Axure Pro,
- Microsoft Visio,
- Adobe InDesign
- Adobe Photoshop

Около 50% разработчиков прототипов все же предпочитают первую.

**Axure Pro** – достаточно простая и удобная программа. Здесь можно вполне быстро создать прототип, а затем с легкостью изменять объекты за счет повторного их использования и задания свойств. Прототипы здесь получаются эстетичными и интерактивными, имеется возможность частичного тестирования юзабилити. Результат можно выгрузить картинкой или в качестве html-документа, что говорит о полной доступности прототипа участникам проекта.

### **Программы для создания прототипа**

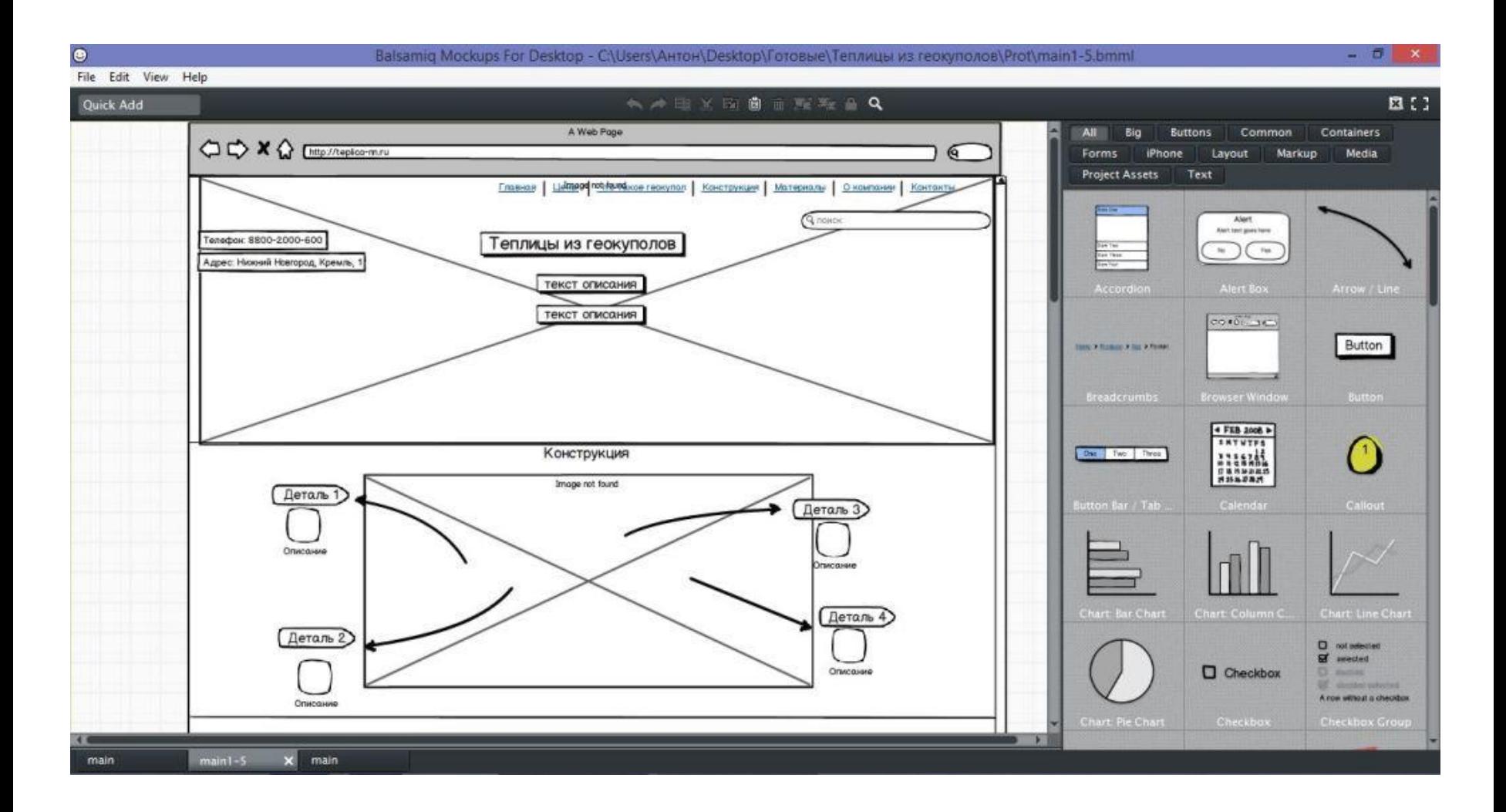

## **Юзабилити**

## **Юзабилити**

научно-прикладная дисциплина, занимающаяся повышением эффективности, продуктивности и удобства пользования инструментами деятельности. От эргономики **юзабилити** отличает заинтересованность в эффективности работы пользователя (потребителя), а не человеко-машинной системы в целом.

# **1. Схожесть системы с реальным миром**

Система должна общаться с пользователем на понятном ему языке. Использование слов, фраз и понятий, знакомых пользователю в реальном мире, намного предпочтительнее, чем использование специализированных терминов.

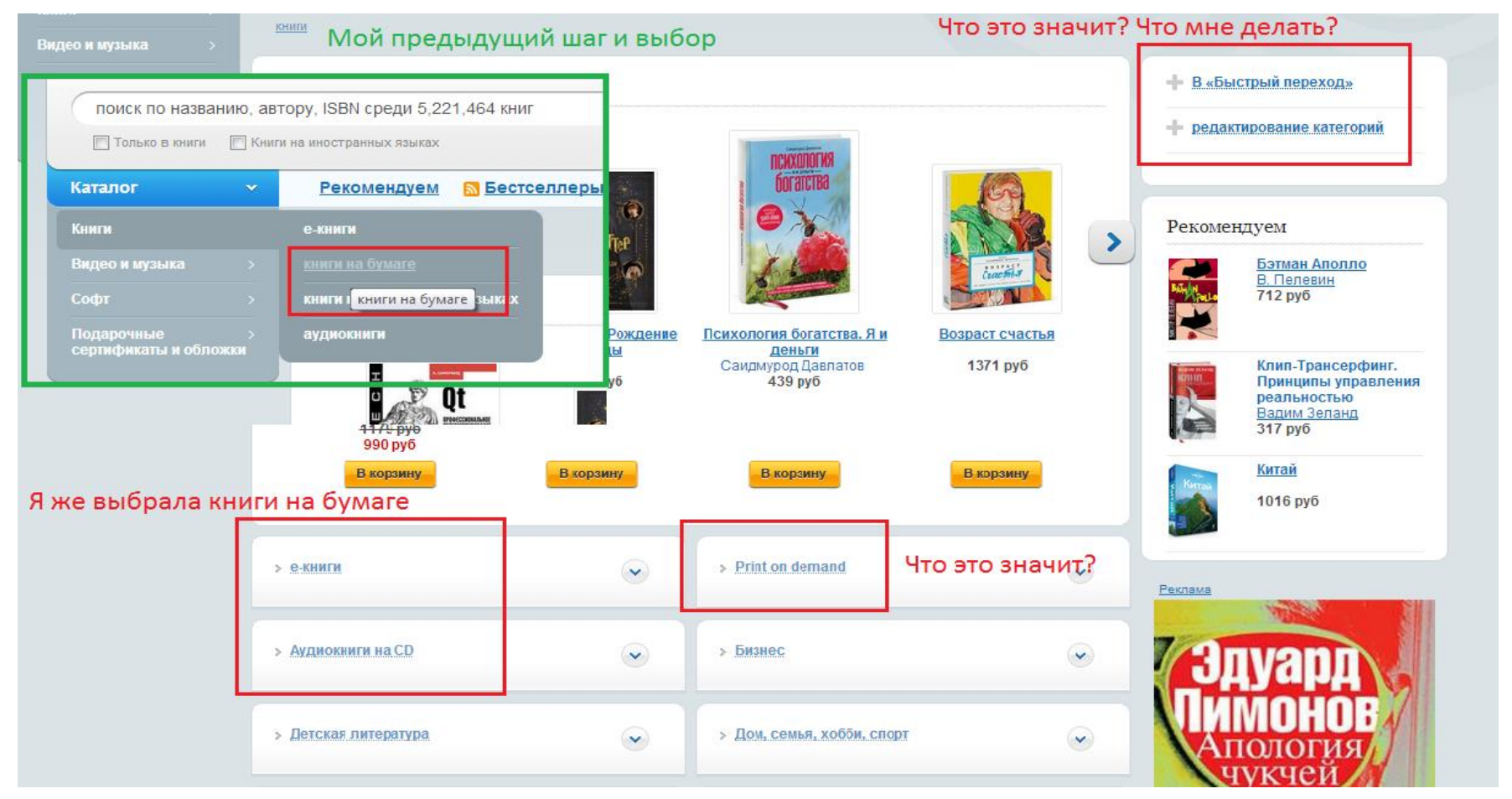

# **2. Свобода действий**

.

Дайте пользователям возможность отмены действий, а также возврата к ранее отмененным действиям. Пользователи часто ошибаются, поэтому система всегда должна предоставлять очевидный шанс клиенту "вернуть, как было", приложив при этом минимум усилий.

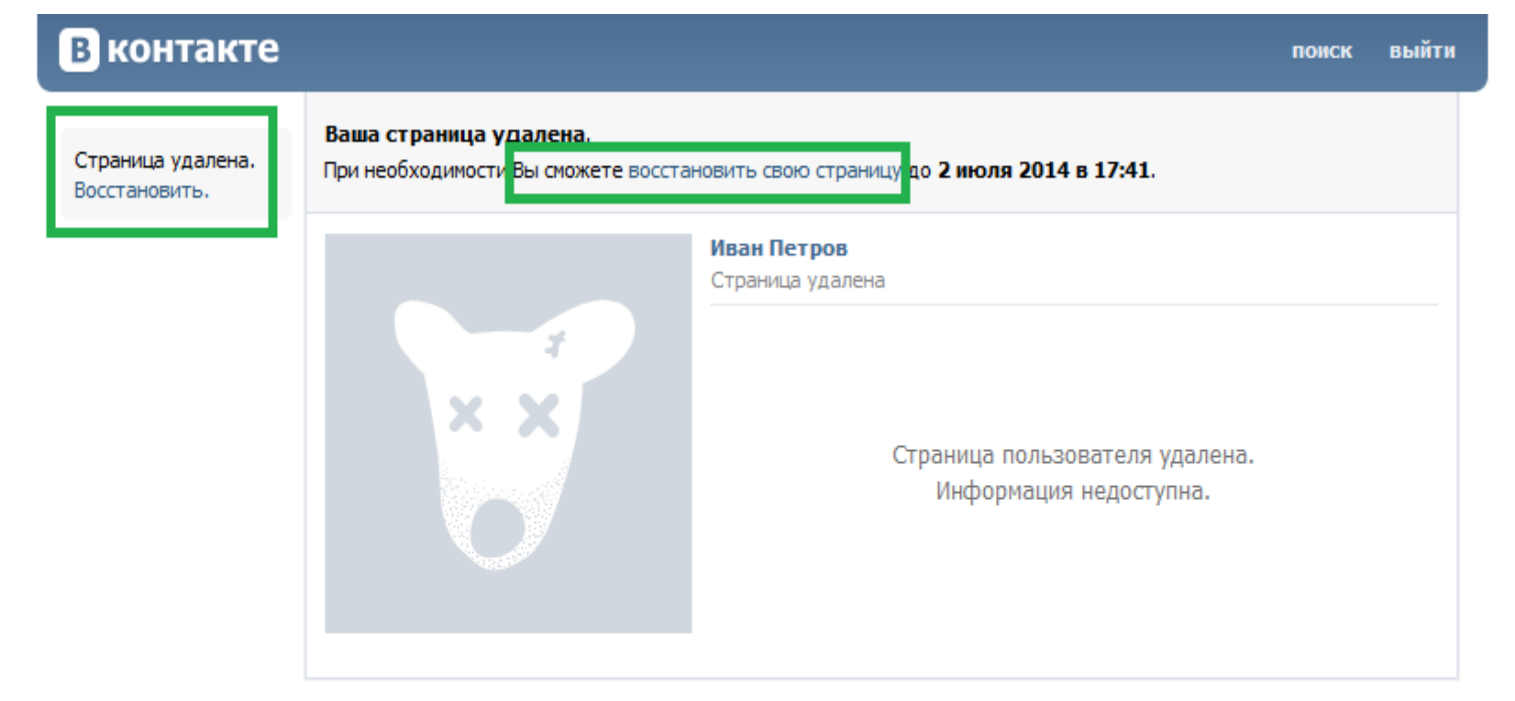

о сайте правила реклама люди сообщества разработчикам

ВКонтакте © 2013 English Русский Українська все языки »

# **3. Единообразие и стандарты**

.

Не путайте пользователя, описывая одни и те же вещи разными словами и терминами. Придерживайтесь единообразия и следуйте стандартам. Однажды поняв принцип работы вашего ресурса, пользователь должен быть уверен в них. Всегда следуйте одним и тем же правилам внутри ресурса.

# **4. Предотвращение ошибок**

Даже самые понятные сообщения об ошибках не смогут сделать сайт настолько дружелюбным, насколько это сделает продуманная логика работы, позволяющая их предотвращать. Например, можно давать пользователям подсказки, поясняющие, какую информацию надо вводить. **SADELMCTAMANAISCP R ADOSIE** 

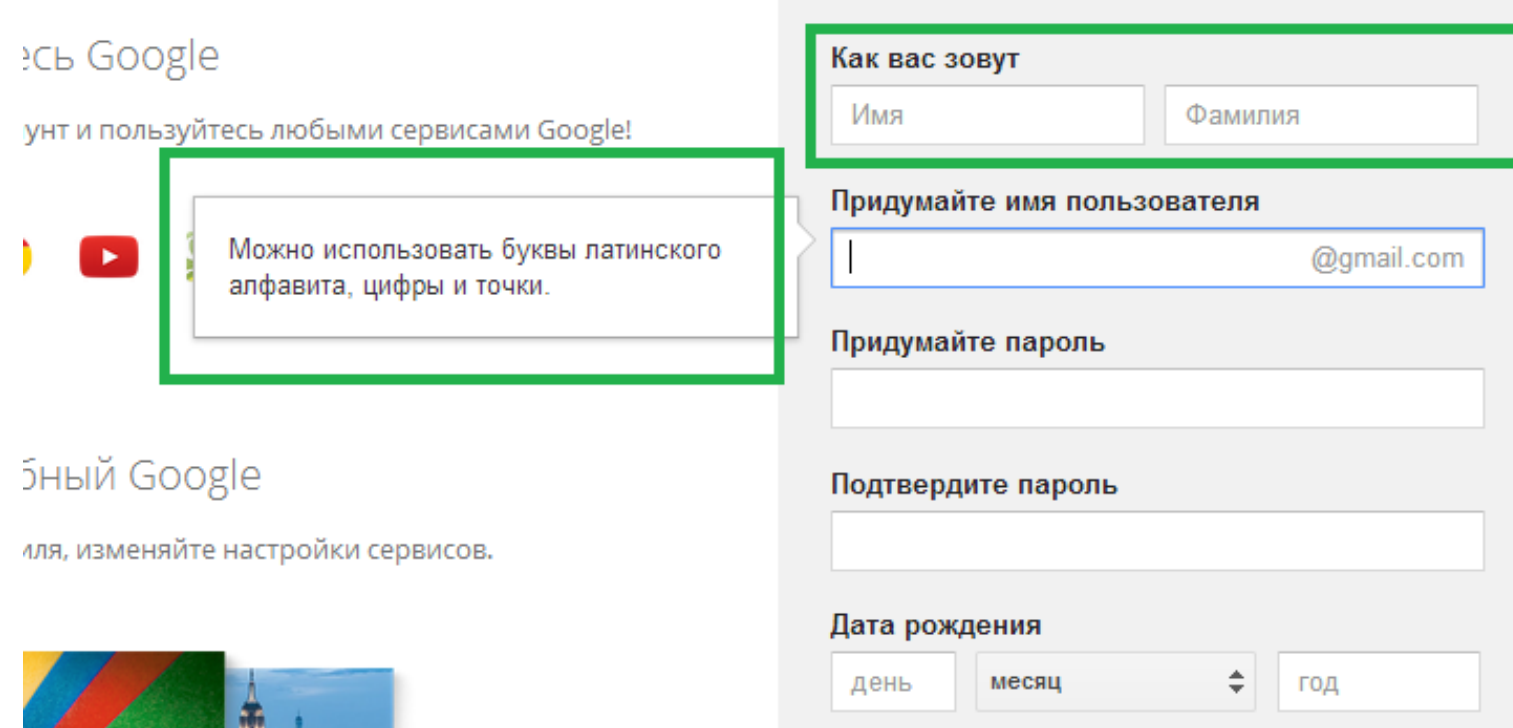

# **5. Эстетичный и минималистичный дизайн**

Полтверждение

#### ВАВУ Мальчики (0-2года) Скидки до 70%! (на маленькие размеры)

playToday

PlayToday Девочки (3-8 лет) Playtoday Мальчики (3-8 лет) Скидки 40-75%

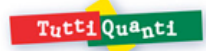

ТО Девочки (3-9 лет) ТО Мальчики (3-9 лет)

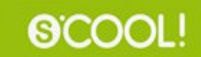

**S'COOL-Левочки (9-14 лет) S'COOL Мальчики (9-14 лет)** 

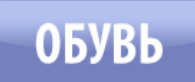

Обувь

### Выбор размера

Пол: - выберите -  $\vert \bullet \vert$ 

#### **Новости**

#### 01.12.2013 Внимание! 1 декабря "Одевайка" работает с 14 часов! (отключается электричество)

28.11.2013 Готовимся к Новогодним **URBENT Doctory** 

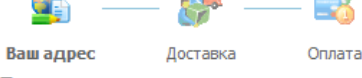

 $\overline{\phantom{a}}$ 

Ваш адрес

**COM** 

Чтобы оформить заказ необходимо зарегистрироваться. У вас уже есть аккаунт в Интернет-магазин детской одежды PlayToday? Вход

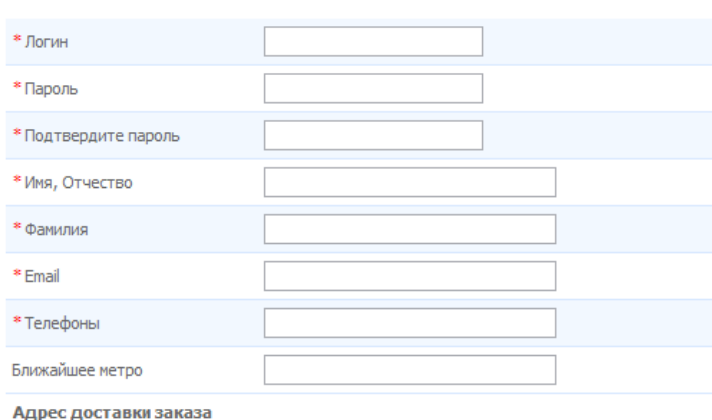

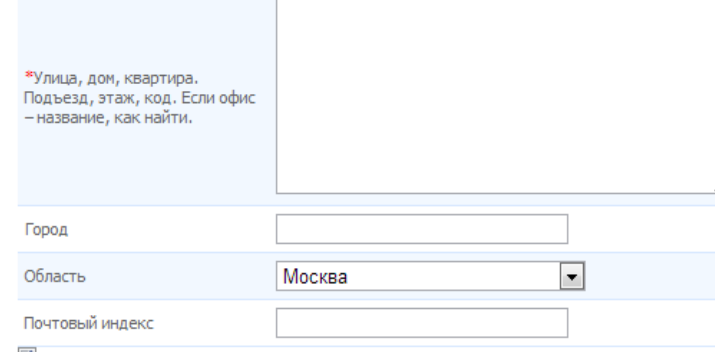

■ Подписаться на новости

Далее

Тексты не должны содержать бесполезной или устаревшей информации. Каждое лишнее слово делает восприятие все более трудным и лишает посетителя возможности найти то, зачем он пришел на сайт.

Хороший совет для владельцев неинформационных сайтов: прочтите текст на продвигаемой вами странице и сократите его в два раза. К сожалению, избыточность это свойство не только текстов на современных ресурсах, но и свойство дизайна, количества полей в формах и т. п.

.

# **6. Понимание проблем и их решение**

Сообщения об ошибках должны быть выражены на понятном пользователю языке, как можно более точно описывать проблему и предоставлять возможные варианты ее решения. Пример: пользователь в поиске на сайте ввел некорректный запрос. Хороший ресурс не пугает его пустой страницей без результатов или строками кода с ошибкой, а предлагает варианты решения.

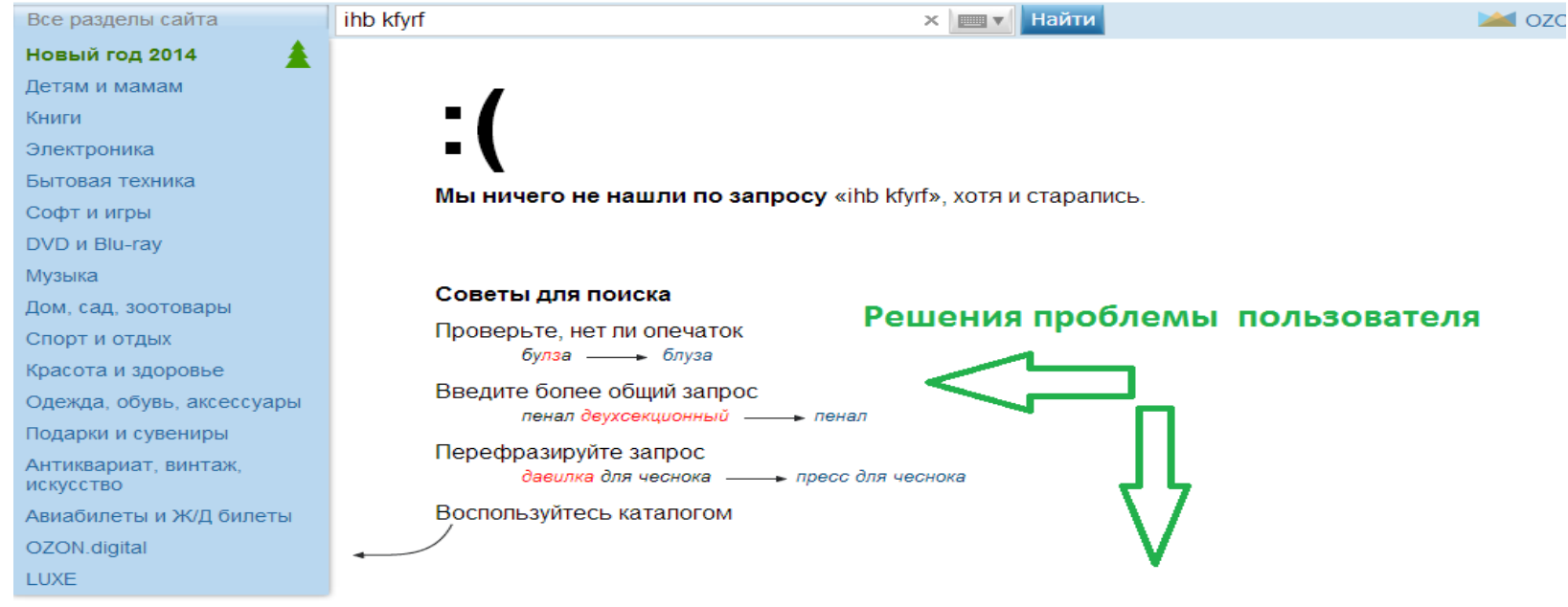

#### В любом случае, у нас всегда есть, что вам предложить

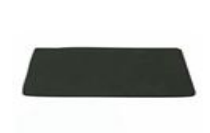

Противоскользящий коврик "Koto" на 47 py6. В корзину

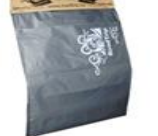

Автомобильные пакеты для мусора 43 py6. В корзину

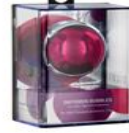

Освежитель воздуха на дефлектор 179.10 py6. В корзину

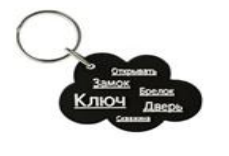

Брелок "Кумулус". Цвет: черный 70 py6. В корзину

### **Контент**

# **Что должно быть на сайте?**

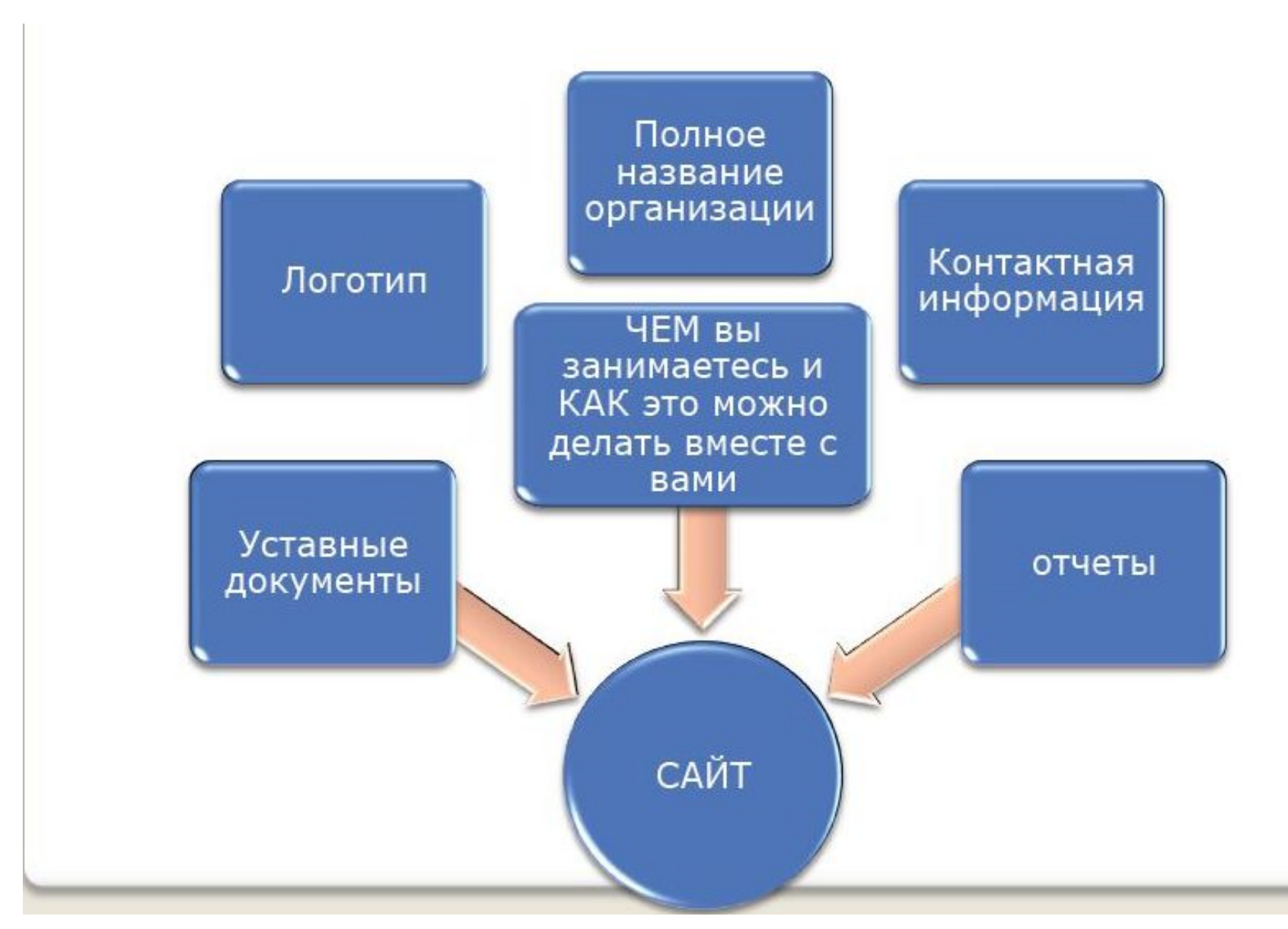

 **Виды контента**

- •Текстовый контент (любые тексты, включая рерайтинг)
- •Фактический контент (цифры, данные, инструкции)
- •Графический контент ( фото, видео, инфографика и т.д.)

# **Виды контента**

•развлекательный — предназначен для развлекательных целей (юмор, анекдоты, цитаты, загадки, истории и т.д.) humor

•полезный — контент, который приносит пользу людям (обучающие статьи, вебинары, инструкции, переводы статей, разборы ошибок, развенчивание мифов, полезная инфографика или интервью)

•новостной — новости отрасли, новости компании, вакансии и т.д. Вообщем все, что связано с новостями из жизни компании либо отрасли

•пользовательский — это контент, которые создают сами пользователи соц.сети (обзоры товаров, гостевые статьи/посты, видео от пользователей, вопросы подписчиков и т.д.). Обычно пользовательский контент предлагают в качестве новостей сообществу

•репутационный — контент, который влияет на репутацию компании либо человека (отзывы о компании, упоминания в СМИ, достижения, призы, один день из жизни компании, как создается продукт/услуга, поздравления клиентов, призы подписчикам и т.д.) reputaciya

•интерактивный — данный вид контент еще называют вовлекающим контентом, он способствует общение с подписчиками и вызывает у них сделать определенное действие (опросы, обсуждение проблем, чаты, советы по улучшению сообщества, геймификация)

•коммерческий контент — это контент, направленный на продажу товаров и услуг (альбомы с товарами, фото товаров с описанием и ценами, акции, конкурсы, новинки товаров).

# **Виральность?**

Что такое «вирльность»? В переводе с английского «виральность» – это стремительность распространения контента среди пользователей.

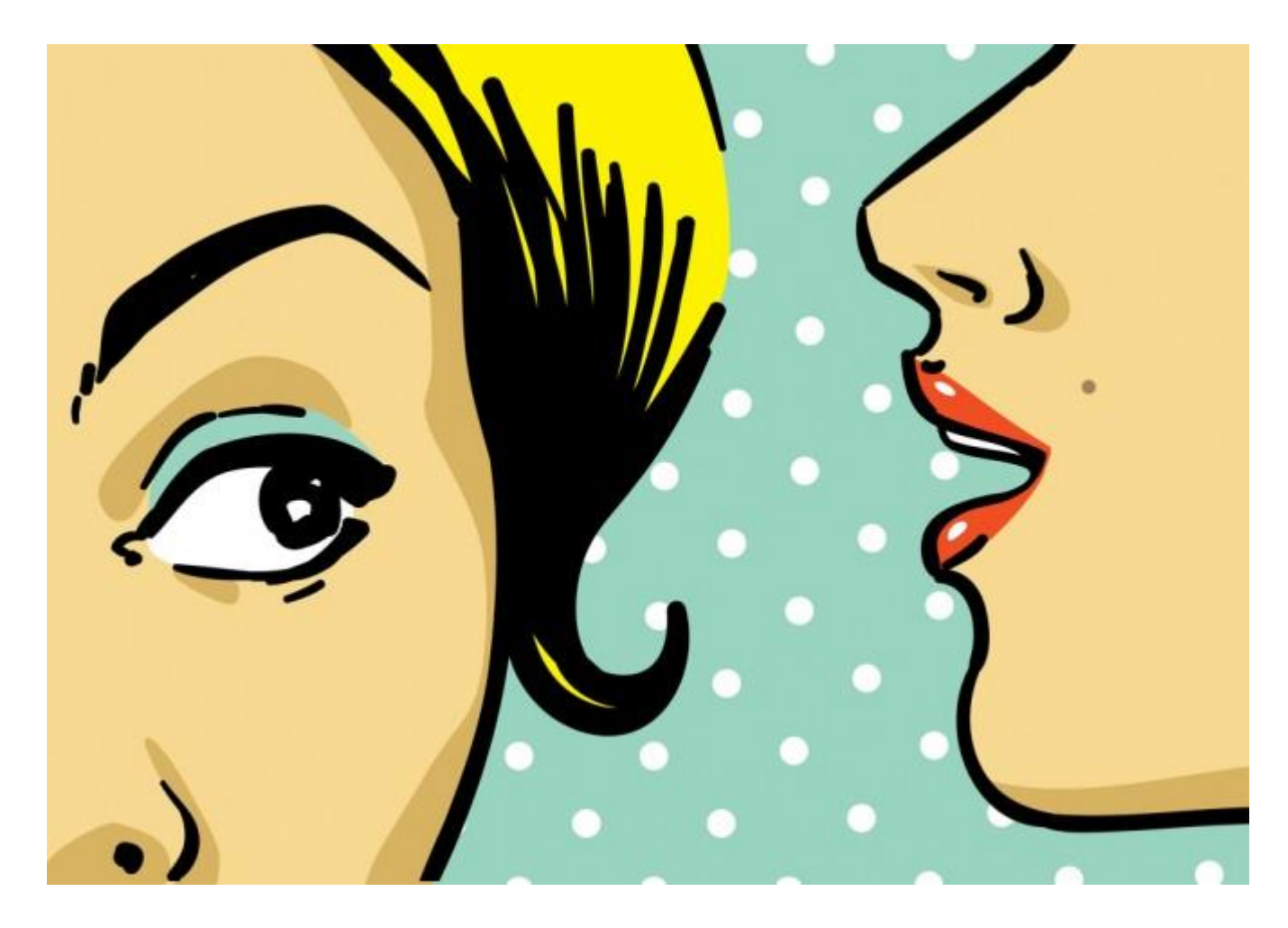

# **Принципы создания вирального контента**

- 1. Контент должен быть эмоциональный;
- 2. Контент должен быть качественный и уникальный;
- 3. Добавляйте видео и фото;
- 4. Используйте интерактивный контент;
- 5. Используйте Big Data;
- 6. Используйте сторонних экспертов, лидеров мнений.

# **Копирайт VS Рерайт**

**Копирайтинг** - это создание уникальных текстов. Если вы создаете копирайт, то в точности такой статьи-текста не должно быть нигде больше. Подразумевается, что вы создаете текст сами, а не копируете из других источников. Даже если информация частично позаимствована, то это уже не копирайт.

**Рерайтинг** - изменение, переписывание уже существующих материалов. Взятых, например, на других сайтах, в открытом доступе. При этом некоторые части вы изменили, а некоторые оставили ка есть. Это и назывется рерайтинг. Проверить материалы на оригинальность можно на бирже статей Текст.ру, программой Адвего или Etxt. Если уникальность материала 90-100%, то это копирайт, а все остальное относится к рерайту.

### **Авторские права на контент**

- Использование фотографий должно быть согласовано с автором
- Фотографии должны быть подписаны
- Использование любых фото из интернета, а также текста и т.д. незаконно
- Права авторов защищены законом об авторских правах

Список сайтов-архивов с изображениями, которые относятся к народному достоянию, т.е. могут быть использованы бесплатно.

[https://en.wikipedia.org/wiki/Wikipedia:Public\\_domain\\_image\\_resources](https://en.wikipedia.org/wiki/Wikipedia:Public_domain_image_resources)

# **Сайт и журналисты**

- "Продавайте" экспертов
- Создавайте свои информационные поводы
- Создавайте свой фото и видео контент
- Генерируйте обсуждение, дискуссии
- Отдавайте эксклюзивную информацию крупным СМИ
- Создайте на сайте раздел с информацией для СМИ, это может быть и раздел "О нас", но наполненный качественной информацией

# **Фандрайзинг**

# **Барьеры в коммуникации с аудиторией**

- Недостаток информации (например, куда были потрачены наши деньги или откуда деньги?)
- Недоверие к некоммерческим организациям
- Недостаточная вовлеченность в деятельность организации

**Барьеры Как их разрушить?** 

- Своевременное информирование своей аудитории о проделанных работах
- Совместные проекты с брендами, у которых есть высокий индекс доверия
- Использование инструментов социальных сетей, рассылок, офлайн активностей

### **Фандрайзинг и привлечение ресурсов**

- Чтобы что-то просить, нужно сначала что-то дать
- Несколько популярные способов совершить пожертвование онлайн на главной странице сайта
- Регулярные рассылки
- Вовлечение в фандрайзинговые акции
- Приглашение на фандрайзинговые мероприятия
- Активация сторонников через интерактивный контент (опросы, конкурсы и т.д.)

### **Интернет и благотворительность**

Рис. 7. Процент людей, получивших информацию об НКО из следующихисточников

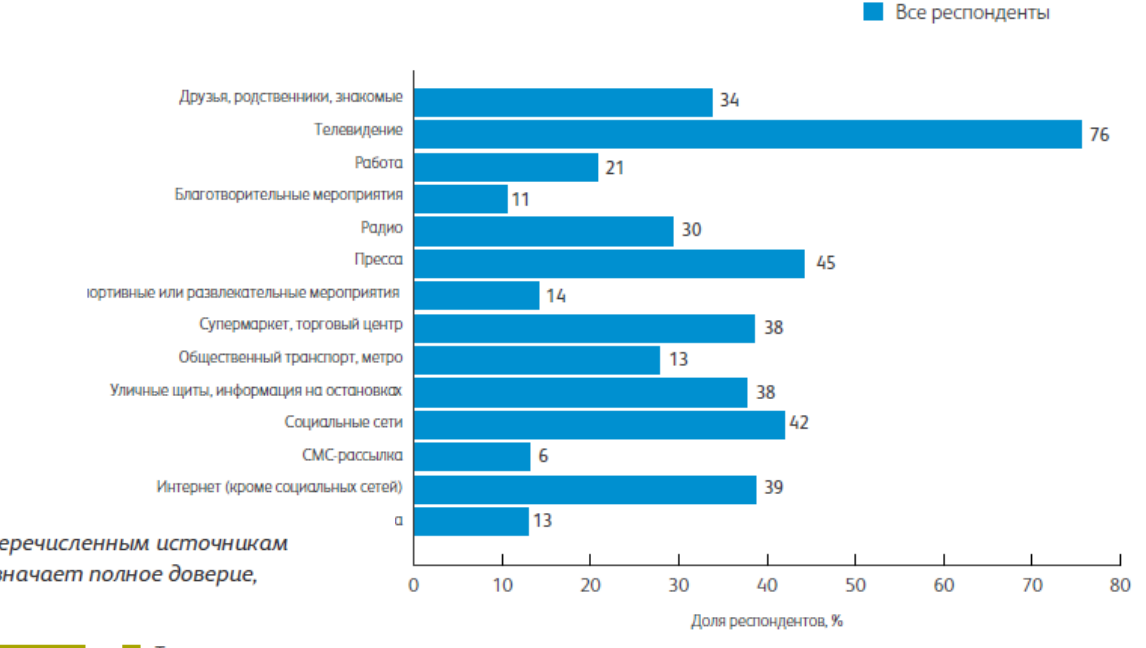

Рис. 8. Пожалуйста, отметьте, насколько вы доверяете перечисленным источникам информации об НКО (используйте шкалу от 1 до 5, где 5 означает полное доверие, 1 - полное недоверие)

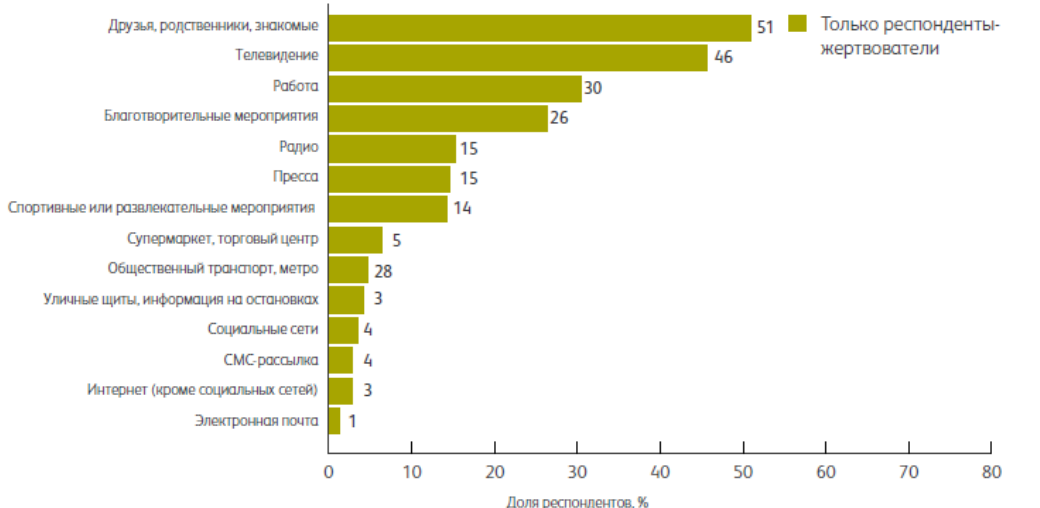

# **Кто и как жертвует?**

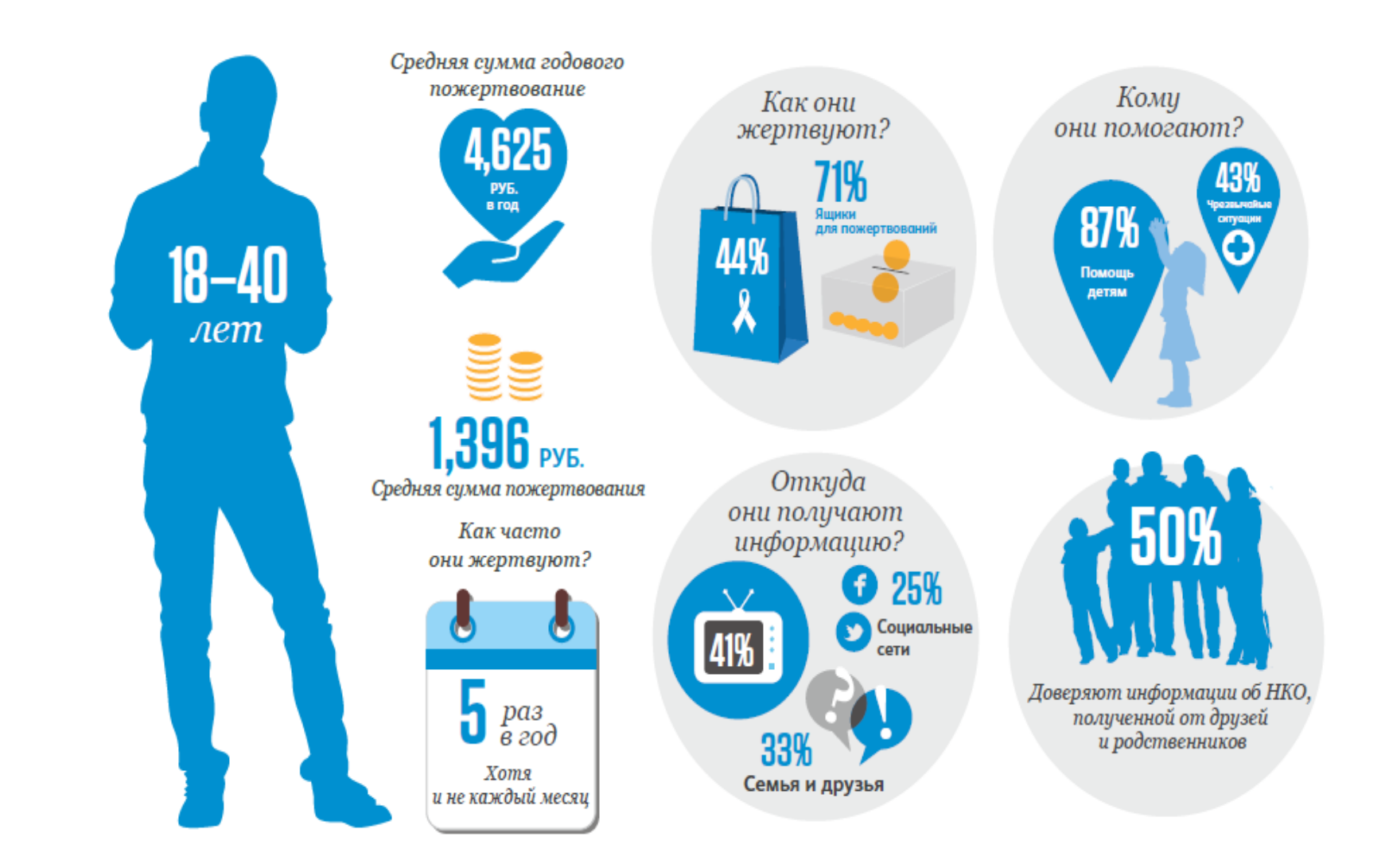

# **Кто и как жертвует?**

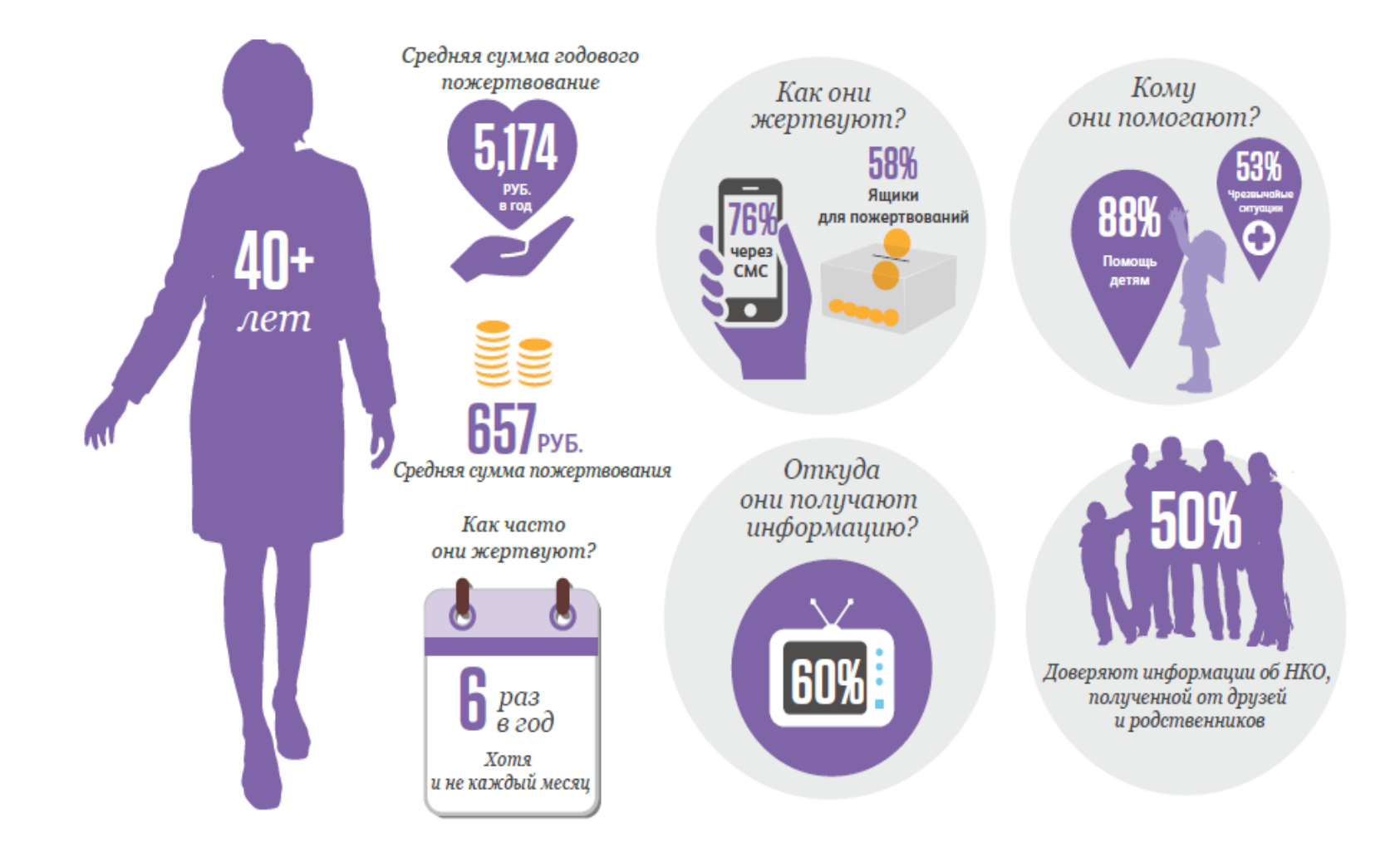

# **Волонтерский ресурс**

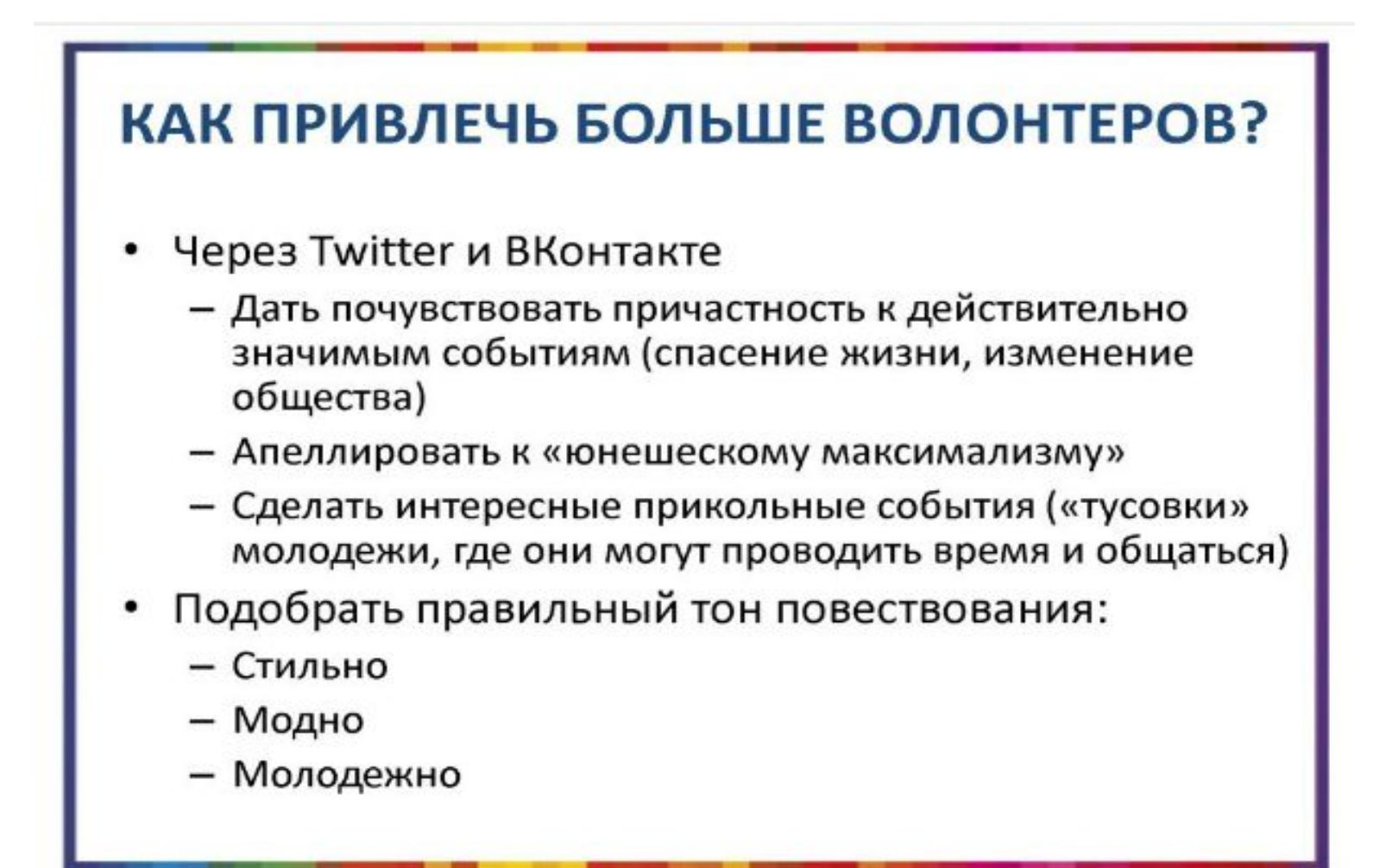

### **Аналитика**

# **Google Analytics VS Яндекс Метрика**

это самые популярные на сегодняшний день системы статистики и анализа посещаемости веб-сайтов. Каждая из этих систем имеет свои особенности – как преимущества, так и недостатки.

В целом, основные функциональные возможности Яндекс.Метрики и Google Analytics примерно одинаковы, однако здесь существуют определенные различия в некоторых деталях. Например, в принципе отображения информации, методике составления отчетов и т.д.

Google Analytics, безусловно, выигрывает в плане более широкого и универсального функционала, например, есть возможность анализа статистики конкурентных сайтов В то время, как Яндекс Метрика прост и понятен в использовании, отлично адаптирован под особенности Рунета, а также славится своими оперативно предоставляемыми отчетами.

# **"Идеальный сайт": чек-лист для проверки**

### **Чек-лист**

### 1. Логотип

- 2. Полное название организации
- 3. Уставные документы
- 4. Сразу ли понятно ЧЕМ вы занимаетесь и КАК делать это вместе с вами?
- 5. Отчеты
- 6. Контактная информация
- 7. Не перегружен ли сайт текстами, терминологией?
- 8.Не перегружен ли сайт графическими элементами?
- 9. Легко ли найти нужную информацию?
- 10. Установлена на сайте аналитика?
- 11. Есть ли форма обратной связи?

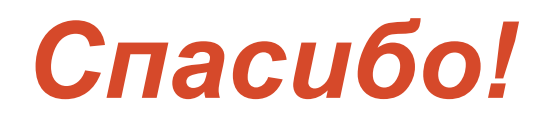

# *[sgorbacheva@cafrussia.ru](mailto:sgorbacheva@cafrussia.ru)*